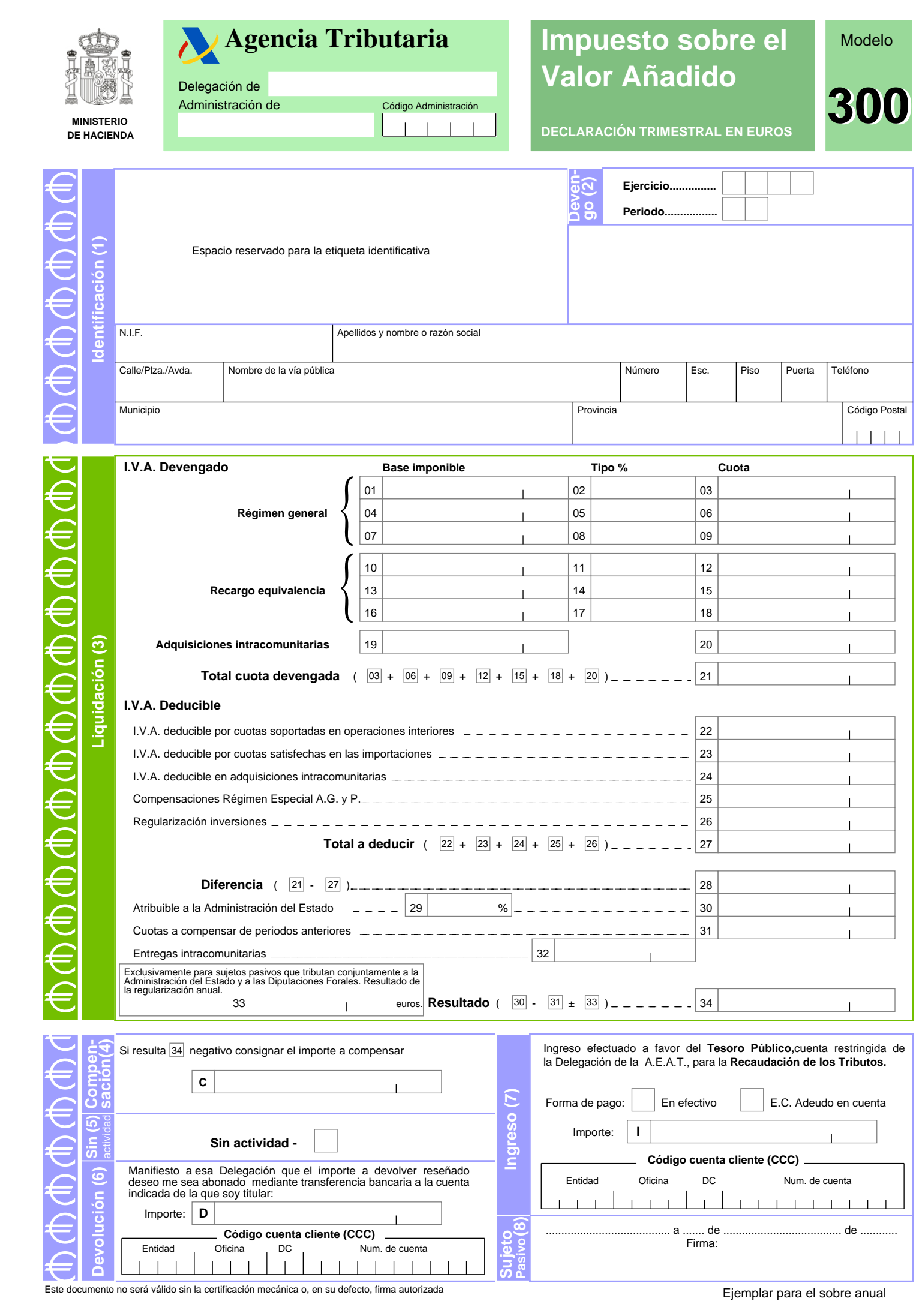

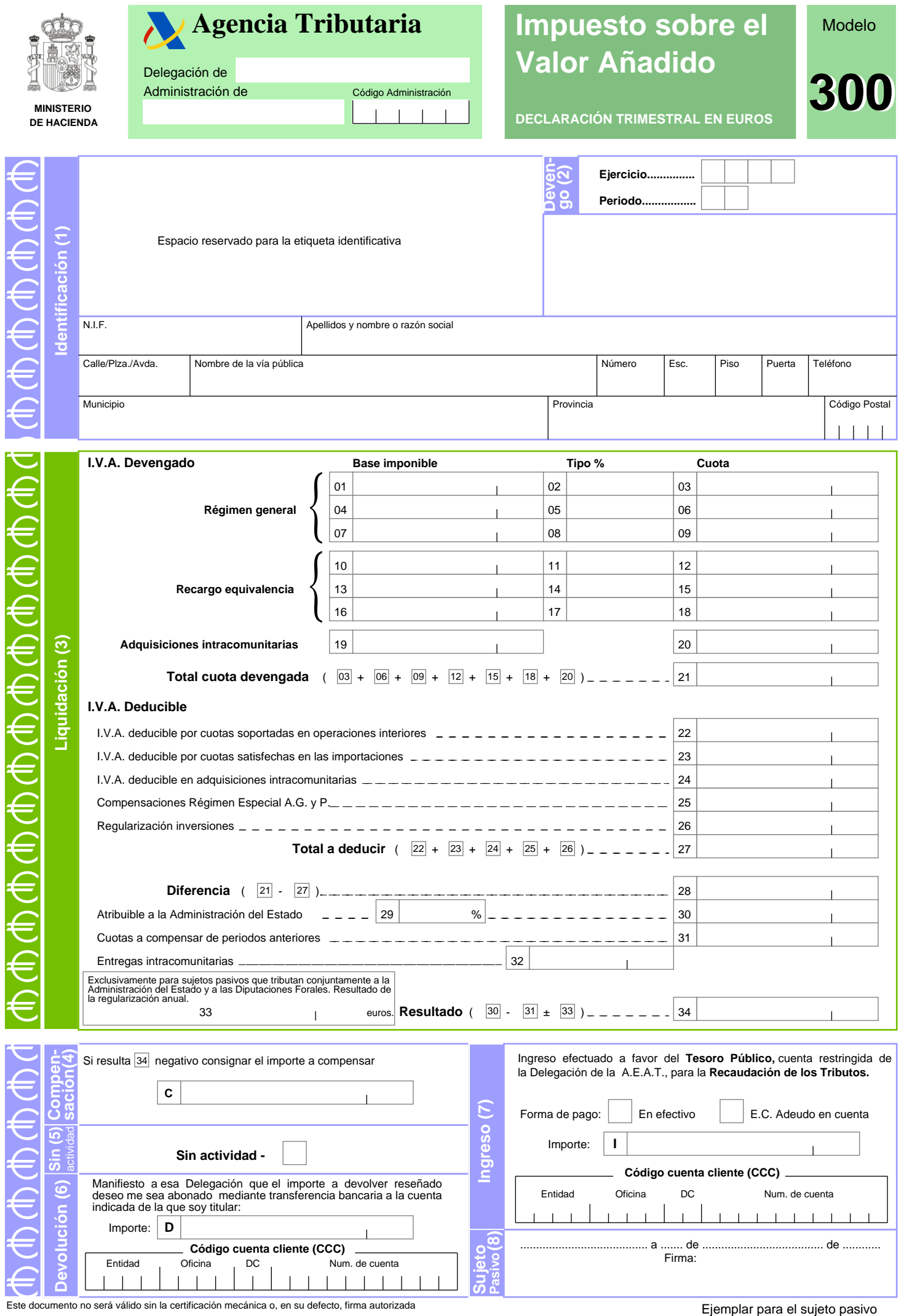

Este documento no será válido sin la certificación mecánica o, en su defecto, firma autorizada

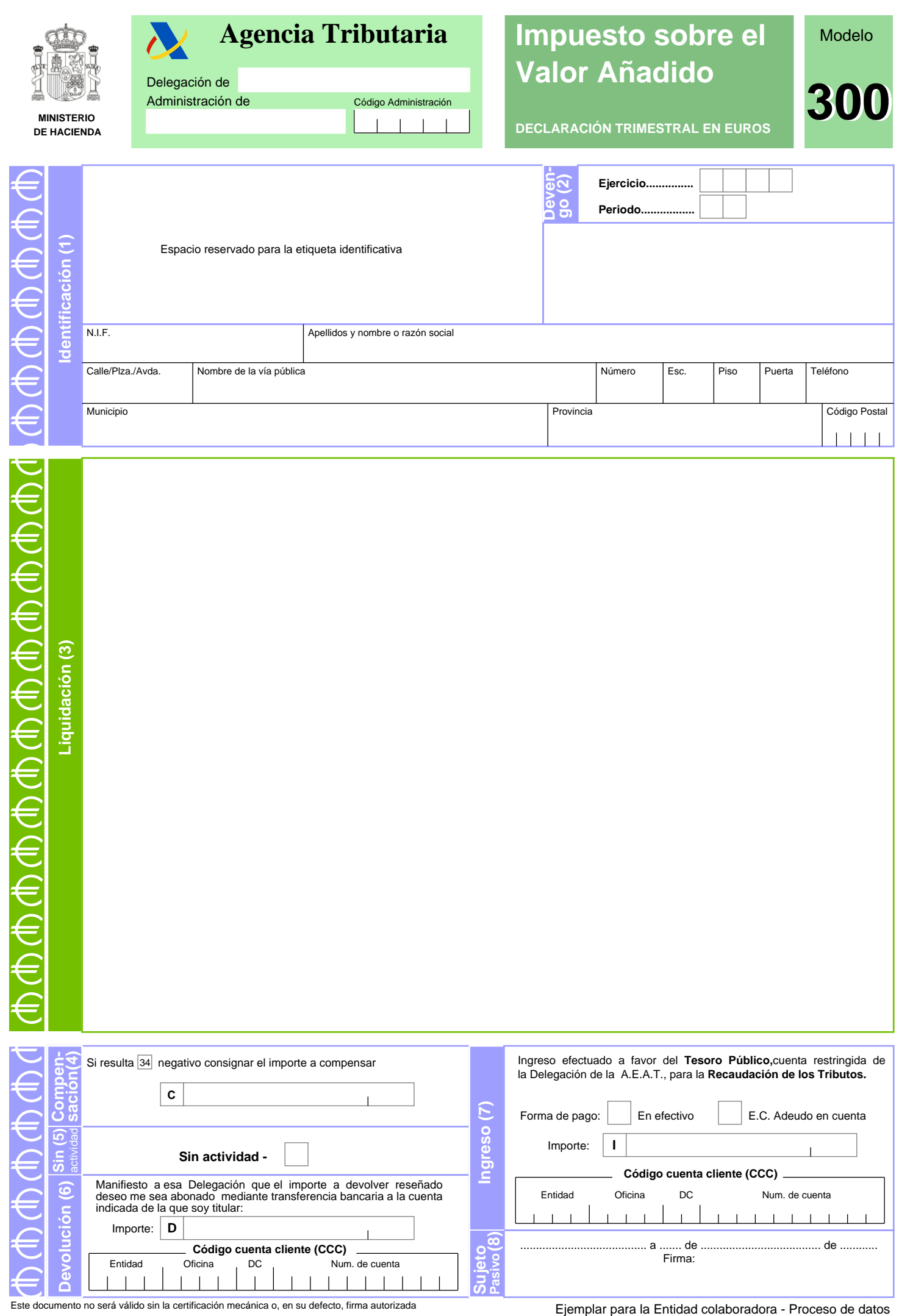

Este documento no será válido sin la certificación mecánica o, en su defecto, firma autorizada